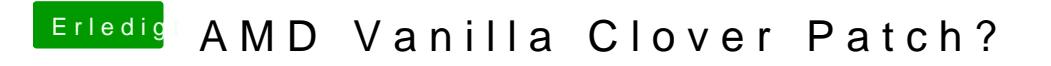

Beitrag von ralf. vom 3. Mai 2019, 21:58

erst den richtigen Kernel einfügen. dann den prelinkedkernel löschen.